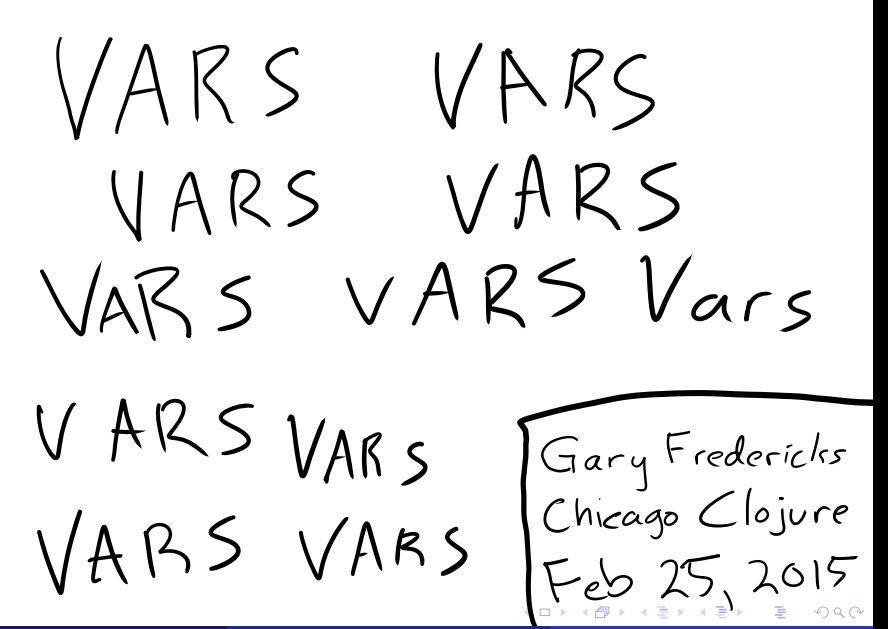

<span id="page-0-0"></span>Gary Fredericks [Vars Vars Vars Vars Vars Vars Vars Vars Vars Vars Vars](#page-106-0) February 25, 2015 1 / 107

 $HeI|_{O_2}I$  am Gary Fredericks.  $I$  am: -a software enqueer at Groupon -giving this talk - @gfredericks\_

Does this make me a professional drawer?

(□ ) (f) )

化重氮 化重氮

э.

- **•** important because
	- codebase organization
	- dynamic development
	- development tools
- misunderstood because
	- **•** usage is implicit
	- **o** lots of features
	- (not= "var" "variable")

- What Vars Even Are
- **•** Primary Features and Uses
- **•** Secondary Features and Uses
- Dynamic Vars
- **o** Miscellany

 $\blacksquare$ 

э

 $200$ 

#### [What Vars Even Are](#page-4-0)

Gary Fredericks [Vars Vars Vars Vars Vars Vars Vars Vars Vars Vars Vars](#page-0-0) February 25, 2015 5 / 107

D.

重 ×

 $\prec$ 

4 D F

K 向 <span id="page-4-0"></span>重

# A var is a box.

Gary Fredericks [Vars Vars Vars Vars Vars Vars Vars Vars Vars Vars Vars](#page-0-0) February 25, 2015 6 / 107

④重き ④重き

**∢ ロ ≯ ( 伊 )** 

 $299$ 

重

# A var is a box house.

Gary Fredericks [Vars Vars Vars Vars Vars Vars Vars Vars Vars Vars Vars](#page-0-0) February 25, 2015 7 / 107

×

Þ . p 目

×

4 D F

卢

 $299$ 

```
_1 (ns user)
2
3 (def highest-number 24)
4
5 (defn commit-heresy
6 []
7 (inc highest-number))
```
Non-Vars

```
1 ;; locals are not vars
 \frac{2}{3}\begin{array}{c} 3 \ 4 \end{array} \left( \begin{array}{cc} \text{fn} & \text{[a]} \ \text{1et} \end{array} \right)(\text{let } [\text{b } (* \text{a a})]5 (- a b b)))
 6
 7
 8 ;; java interop does not involve vars
 9
10 (Double/valueOf Math/PI)
11
12 (.toString (java.math.BigInteger. "31" 8) 10)
```
# Vars are used:

- Implicitly
- Explicitly
- Discretely

э

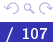

```
(ns user)
2
3 (def highest-number 24)
4
5 (defn commit-heresy
6 []
7 (inc highest-number))
```
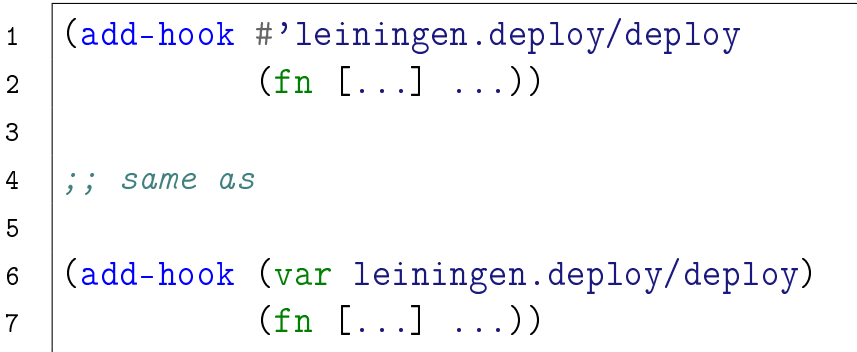

4 D F

× 向  $\mathbb{R} \rightarrow$ 重

 $\mathcal{A}$ 

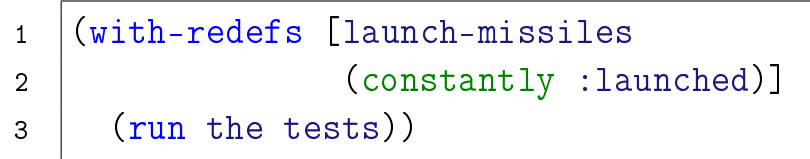

Gary Fredericks [Vars Vars Vars Vars Vars Vars Vars Vars Vars Vars Vars](#page-0-0) February 25, 2015 13 / 107

• Vars are created with def (& friends) • Are used in three different styles

### [Primary Features & Uses](#page-14-0)

Gary Fredericks [Vars Vars Vars Vars Vars Vars Vars Vars Vars Vars Vars](#page-0-0) February 25, 2015 15 / 107

 $\blacksquare$ 

× 目

∍

<span id="page-14-0"></span> $299$ 

## [Primary Features & Uses](#page-14-0) Do some deffing and see what happens

Gary Fredericks [Vars Vars Vars Vars Vars Vars Vars Vars Vars Vars Vars](#page-0-0) February 25, 2015 16 / 107

<span id="page-15-0"></span>

```
3
 5 \mid 246
 8 17
 9
12
14 18
```

```
1 user> (def highest-number 24)
 2 \#'user/highest-number
4 user> highest-number
 7 user> (- highest-number 7)
10 user> (def highest-number 18)
11 #'user/highest-number
13 user> highest-number
```

```
3
6
9
```

```
1 user> #'user/highest-number
2 \#'user/highest-number
4 user> #'highest-number
5 \#'user/highest-number
7 user> (var highest-number)
8 \#'user/highest-number
10 user> (class #'user/highest-number)
11 #<java.lang.Class class clojure.lang.Var>
```

```
1 user> @#'highest-number
2 18
3
4 user> (deref #'highest-number)
5 18
```
### Interning

```
1 user> (def my-var-1 (def highest-number 24))
2 \#'user/my-var-1
3 user> my-var-1
4 |#'user/highest-number
5 user> (def my-var-2 (def highest-number 19))
6 \#'user/my-var-2
7 user> my-var-2
8 \#'user/highest-number
9 user> (identical? my-var-1 my-var-2)
10 | true
11 user> (deref my-var-1)
12 19
```
#### Var Metadata

```
1 user> (meta #'and)
 2 \left| \cdot \right| : added "1.0",
 3 :arglists ([] [x] [x & next]),
 4 \mid : column 1,
 5 : doc "Evaluates exprs one at a time, from left to
 6 | right. If a form returns logical false (nil or
 7 false), and returns that value and doesn't
 8 evaluate any of the other expressions,
 9 b otherwise it returns the value of the last
10 expr. (and) returns true.",
11 | :file "clojure/core.clj",
12 : line 801.
13 : macro true,
14 : name and,
15 :ns #<clojure.lang.Namespace@63d300d2 clojure.core>}
```
## [Primary Features & Uses](#page-14-0) [Finding Vars](#page-21-0)

Gary Fredericks [Vars Vars Vars Vars Vars Vars Vars Vars Vars Vars Vars](#page-0-0) February 25, 2015 22 / 107

 $\blacksquare$ 

× 活

≃

<span id="page-21-0"></span> $299$ 

1 user> (clojure.lang.RT/var "clojure.core" "assoc") 2 #'clojure.core/assoc

э

```
package clojure.lang;
public class Namespace extends ... implements ...{
  1/ ...
 final static ConcurrentHashMap<Symbol, Namespace> namespaces
    new ConcurrentHashMap<Symbol, Namespace>();
  transient final AtomicReference<IPersistentMap> mappings =
    new AtomicReference<IPersistentMap>();
  1/ . . .
```

```
_1 |user> (all-ns)2 (#<Namespace clojure.tools.nrepl.misc>
3 #<Namespace clojure.set>
4 #<Namespace clojure.core>
5 #<Namespace clojure.data>
6 #<Namespace user>
7 \quad . \quad . \quad .8
9 user> (the-ns 'user)
10 #<Namespace user>
```
つひひ

### .getMappings

```
1 user> (.getMappings (the-ns 'user))
 2 \left| {\{*\;\#'\text{clojure.core}/*\}, }\right.3 \mid *' #'clojure.core/*',
4 \mid *1 \nleftrightarrowclojure.core/*1,
 5 *2 #'clojure.core/*2,
 6 *3 *'clojure.core/*3,
 7 *agent* #'clojure.core/*agent*,
 8 ...}
 9
10 |user> (count *1)11 711
```
### 1 user> (ns-publics 'user)

2 {highest-number #'user/highest-number}

#### **•** Finding documentation

- clojure.repl/dir
- clojure.repl/apropos
- clojure.repl/find-doc
- **•** Finding tests
	- clojure.test

 $\blacksquare$ 

э

## [Primary Features & Uses](#page-14-0) [Vars and Functions](#page-28-0)

 $\sim$  m

<span id="page-28-0"></span> $\Omega$ 

э

Let's use a var

```
1 \mid (ns user)\frac{2}{3}(def highest-number 24)
\frac{4}{5}(defn embiggen
6 [n]
 7 (+ n 6)8
9 (defn commit-heresy
10 | []
11 (embiggen highest-number))
12
13 \vert (commit-heresy) => 30
```

```
3
rac{6}{7}
```

```
1 user> commit-heresy<br>2 \# <user$commit_heres
    #<user$commit_heresy@3c5fac41 user$commit_heresy@3c5fac41>
4 user> (class #'commit-heresy)
    #<java.lang.Class@18ef659c class clojure.lang.Var>
    user> (class commit-heresy)
```
8 |#<java.lang.Class@3ed7988a class user\$commit\_heresy>

#### defn

```
1 ;; mostly equivalent
2
3 (defn commit-heresy
4 []
5 (embiggen highest-number))
6
7 (def commit-heresy
8 (fn []
9 (embiggen highest-number)))
```

```
1 \mid (ns user)\frac{2}{3}(def highest-number 24)
4
5 (defn embiggen
 6 | n
 7 \mid (+ n 6))8
9 (defn commit-heresy
10 | []
11 (embiggen highest-number))
```
#### commit-heresy in Java

```
1 | import clojure.lang.*;<br>2 | public final class use
 2 public final class user$commit_heresy extends AFunction {<br>3 public static final Var embiggenVar:
 3 public static final Var embiggenVar;<br>4 public static final Var highestNumbe
        public static final Var highestNumberVar;
 6 | static {<br>7 | embigg
 7 embiggenVar = RT.var("user", "embiggen");<br>8 highestNumberVar = RT.var("user", "highes
 8 highestNumberVar = RT.var("user", "highest-number");<br>9 }
 9 }
11 | public user$commit_heresy(){super(); }
13 public Object invoke(){
14 | IFn embiggen = (IFn) embiggenVar.getRawRoot();
15 Object highestNumber = highestNumberVar.getRawRoot();
16 | return embiggen.invoke(highestNumber);
```
5

10

12

17 } 18 }

## [Primary Features & Uses](#page-14-0) [Mutation - How?](#page-34-0)

Gary Fredericks [Vars Vars Vars Vars Vars Vars Vars Vars Vars Vars Vars](#page-0-0) February 25, 2015 35 / 107

 $\leftarrow$ 

<span id="page-34-0"></span> $QQ$ 

э

### Def again

```
1 user> (def highest-number 24)
 2 \#'user/highest-number
3
4 user> (defn commit-heresy [] (inc highest-number))
 5 |#'user/commit-heresy
6
 7 user> (commit-heresy)
 8 25
9
10 user> (def highest-number 18)
11 |#'user/highest-number
12
13 user> (commit-heresy)
14 19
```
```
1 package clojure.lang;<br>2 public final class Va<br>3 // ...
       public final class Var extends ARef implements ... {
 \begin{array}{c|c} 3 & // \dots \\ 4 & \text{volati} \end{array}\begin{array}{c|c} 4 & \text{volatile Object root}; \\ \hline 5 & \end{array}\begin{array}{c|c} 5 & \end{array} // ...<br>6 final
 6 | final public Object getRawRoot(){<br>7 | return root;
            return root;
 8 }
 9 / / ...10 synchronized public Object alterRoot
11 (IFn fn, ISeq args) {
12 // abridged
13 Object newRoot = fn.applyTo(RT.cons(root, args));
14 this.root = newRoot:
15 | return newRoot;
```
16 } 17 }

### On running code

```
1 user> (def temperature 19)
2 \#'user/temperature
3 |user> (def observations (atom \{\}))
4 \#'user/observations
5 user> (future (dotimes [n 10000000]
6 (swap! observations
7 update
8 settlement of the state of temperature
9 \mid (fnil inc 0)))
10 #<Future@2751f26b pending>
11 user> (def temperature 20)
12 #'user/temperature
13 user> @observations
14 {19 9129874, 20 870126}
```

```
\frac{2}{3}\frac{4}{5}7
```

```
1 (def highest-number 24)
   (defn commit-heresy [] (inc highest-number))
   5 (alter-var-root #'highest-number + 100)
6 ;; => 1248 | (commit-heresy) ;; => 125
```

```
\frac{2}{3}5
7
```

```
1 (def highest-number 24)
    (alter-meta! #'highest-number
4 assoc :good? true)
 6 (meta #'highest-number)
8 \mid \Rightarrow9 \mid \{:\text{column } 1,10 :file "/tmp/form-init5058489039916962905.clj",
11 | :good? true,
12 :line 1.
13 : name highest-number,
14 :ns #<clojure.lang.Namespace@3fbebf70 user>}
```
## [Primary Features & Uses](#page-14-0) [Mutation - Why?](#page-40-0)

Gary Fredericks [Vars Vars Vars Vars Vars Vars Vars Vars Vars Vars Vars](#page-0-0) February 25, 2015 41 / 107

 $\leftarrow$ 

<span id="page-40-0"></span>

э

**D** 

 $299$ 

Gary's Idiomatic Var Mutation Rule of Thumb (GIVMRoT):

It is not idiomatic for an application to mutate a var as part of its normal operation (after fully starting up). Other mutations are only okay if they are super useful.

```
5
7
```

```
1 \mid j; don't do this
2 (defn set-highest-number
3 \mid \lceil n \rceil4 (def highest-number n))
6 (set-highest-number 24)
8 | highest-number ;; => 24
```
You can reevaluate a single function, or a whole file, and in many cases <sup>12345</sup> this will do exactly what you expect.

 $1$ maybe not with type-generation facilities like defprotocol, deftype, defrecord, etc.

2 or with multimethods

 $^3$ or values with ^: const or functions with ^:  $\mathtt{inline}$ 

 $4$ or when you're redefining a macro

5 is AOT related to this? who even knows?

Gary Fredericks [Vars Vars Vars Vars Vars Vars Vars Vars Vars Vars Vars](#page-0-0) February 25, 2015 44 / 107

```
\begin{array}{c} 2 \\ 3 \end{array}4
 8
```

```
1 (def highest-number 24)
   (defn commit-heresy [] (inc highest-number))
5 (with-redefs [highest-number 900]
6 (commit-heresy))
7 |;; => 901
9 | (commit-heresy) ;; => 25
```
### robert.hooke

```
\frac{2}{3}6
```

```
1 (require '[robert.hooke :refer [add-hook]])
   (defn save-things
4 [things]
5 (do some things))
7 (add-hook #'save-things
8 : logging
9 (fn [orig things]
10 (log/info "Start!")
11 (orig things)
12 (\log/\inf \circ \text{ "Done!")))
```
- thalia changes docstrings to more detailed and beginner-friendly versions
- $\bullet$  dynalint  $-$  redefines core functions to check for bad arguments

# [Primary Features & Uses](#page-14-0) [Finally](#page-47-0)

Gary Fredericks [Vars Vars Vars Vars Vars Vars Vars Vars Vars Vars Vars](#page-0-0) February 25, 2015 48 / 107

 $\blacksquare$ 

J. 活

≃

<span id="page-47-0"></span> $299$ 

- Implicit use means always dereferencing
- Var updates: root & metadata
- GIVMRoT

### [Secondary Features & Uses](#page-49-0)

Gary Fredericks [Vars Vars Vars Vars Vars Vars Vars Vars Vars Vars Vars](#page-0-0) February 25, 2015 50 / 107

 $\blacksquare$ 

J. 目

≃

<span id="page-49-0"></span> $299$ 

## [Secondary Features & Uses](#page-49-0) [Compile-Time Features](#page-50-0)

<span id="page-50-0"></span>

#### ^:private

```
2
 4 [x]
 6
 8 | Tx<sup>1</sup>
10
```

```
1 \det \div: private highest-number 24)
3 (defn ^:private encrypt
5 (bit-xor x highest-number))
7 (defn- encrypt
9 (bit-xor x highest-number))
```
11  $\vert$  (-> #'encrypt meta : private) => true

# $_1$   $(\text{def}$   $\hat{ }$  : const TAU  $(*)$  2 Math/PI))

Gary Fredericks [Vars Vars Vars Vars Vars Vars Vars Vars Vars Vars Vars](#page-0-0) February 25, 2015 53 / 107

 $\leftarrow$   $\Box$ 

④重き ④重き ○重

 $QQ$ 

#### ^:inline

```
1 \vert (defn <
 2 | "Returns non-nil if nums are in monotonically
 3 increasing order, otherwise false."
 4 \left\{\right. : inline (fn \left[\begin{matrix} x & y \end{matrix}\right]5 (. clojure.lang.Numbers (lt \tilde{x} \tilde{y}))6 :inline-arities #\{2\}7 \mid :added "1.0"}
 8 \mid (\lceil x \rceil \text{ true})9 ([x \ y] (. clojure.lang.Numbers (\exists t \ x \ y)))
10 \int \left[ x \right] x \& \text{more}11 (i \text{ f } (< x \text{ y})12 (if (next more)
13 (recur y (first more) (next more))
14 | (< y (first more)))
15 false)))
```
#### defonce

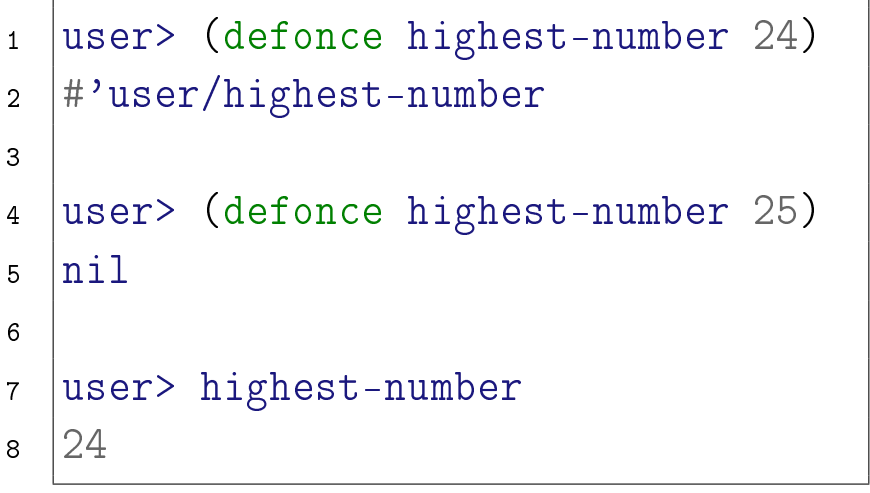

Gary Fredericks [Vars Vars Vars Vars Vars Vars Vars Vars Vars Vars Vars](#page-0-0) February 25, 2015 55 / 107

高

メロト メ都 トメ 君 トメ 君 ト

```
2
6
```

```
1 (declare is-this-number-odd?)
3 (defn is-this-number-even?
4 \mid \lceil n \rceil5 (or (zero? n) (is-this-number-odd? (dec n))))
7 (defn is-this-number-odd?
8 | n
9 (is-this-number-even? (dec n)))
```
Mostly the same as:

```
1 (def is-this-number-odd?)
3 (defn is-this-number-even?
4 \mid \lceil n \rceil5 (or (zero? n) (is-this-number-odd? (dec n))))
7 (defn is-this-number-odd?
8 \boxed{n}9 (is-this-number-even? (dec n)))
```
3

7

```
1 | user> (def just-a-def)
2 \#'user/just-a-def
4 user> just-a-def
5 |#<clojure.lang.Var$Unbound@2be3c053 Unbound:
6 \#'user/just-a-def>
8 user> (just-a-def)
9 ;; java.lang.IllegalStateException:
10 ;; Attempting to call unbound fn: #'user/just-a-def
```
#### .isMacro

```
1 (defmacro comment
 2 \left[\begin{array}{c} \& \text{args} \end{array}\right]3 \mid \text{nil}5 (meta #'comment)
 6 | \Rightarrow7 \{:\text{arglists }([\&\text{args}])\},\8 :column 1,
 9 :file "/tmp/form-init4027054685560776019.clj",
10 : line 1.
11 : macro true,
12 : name comment,
13 : ns #<clojure.lang.Namespace user>}
15 (.isMacro #'comment) => true
```
#### (def defmacro

```
\begin{array}{c|c} 1 & \text{ (def def} \text{mer} \ 2 & \text{ (fn } [\& \text{form} \ 3 & \text{name} \end{array}2 (fn [&form &env
 3 name & args]<br>4 (let [prefix
 4 (let [prefix ...<br>5 (decl ...
 5 fdecl ...
 \begin{matrix} 6 & | & \text{fecl} & | & \dots \end{matrix}7 add-implicit-args ...<br>8 add-args ...
 8 add-args ...<br>9 fdecl ...
 9 fdecl ...
10 decl ...]
11 (list 'do
12 (cons 'defn decl)
13 (list '. (list 'var name) '(setMacro))
14 (list 'var name)))))
15
16 (. (var defmacro) (setMacro))
```
## [Secondary Features & Uses](#page-49-0) [A Var is an IFn](#page-60-0)

Gary Fredericks [Vars Vars Vars Vars Vars Vars Vars Vars Vars Vars Vars](#page-0-0) February 25, 2015 61 / 107

 $\blacksquare$ 

<span id="page-60-0"></span> $299$ 

```
1 user> (#'commit-heresy)
\begin{array}{c|c} 2 & 25 \\ 3 & \text{us} \end{array}|user> (#'clojure.core/>1? 7)
4 => true
```
### $(\text{def } f \text{ (HOF } g \dots))$

```
1 (defn foo
 2 \left[\begin{matrix} \mathbf{x} \end{matrix}\right]3 \mid (\text{bar "heyo" x}))4
 5 |: vs
 6
 7 (def foo (partial bar "heyo"))
 8
 9 ;; w.r.t.10
11 (with-redefs [bar (constantly :stubbed)]
12 (f_{OO X})Gary Fredericks Vars Vars Vars Vars Vars Vars Vars Vars Vars Vars Vars February 25, 2015 63 / 107
```
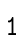

# <sup>1</sup> (def foo (partial #'bar "heyo"))

Gary Fredericks [Vars Vars Vars Vars Vars Vars Vars Vars Vars Vars Vars](#page-0-0) February 25, 2015 64 / 107

( □ )- ∢ ∩ }

<唐) <唐) 三重

 $QQ$ 

- **•** Can't change dispatch function
- But dispatch function can be a var

 $\blacksquare$ 

## [Secondary Features & Uses](#page-49-0) [Reference Features](#page-65-0)

<span id="page-65-0"></span> $\Omega$ 

```
1 (def highest-number 24)
2<br>3
   (add-watch#'highest-number :k #(prn \ % x))
4
5 (alter-var-root #'highest-number inc)
6 | \Rightarrow 257 \mid ;; \textit{Prints}:8 ;; (:k #'user/highest-number 24 25)
```

```
1 (ns my.lib.internal)
 \frac{2}{3}8
11
```

```
(defn multiplicatify
4 "Like * but with more
5 indirection and fewer arities."
6 ab]
7 (* a b))9 (ns my.lib
10 (:require [potemkin :refer [import-vars]]))
12 (import-vars [my.lib.internal multiplicatify])
```
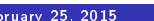

```
1 (defn link-vars
 2 | "Makes sure that all changes to
3 \cdots 'src' are reflected in 'dst'."
4 | [src dst]
 5 (add-watch src dst
 6 (fn [_ src old new]
 7 (alter-var-root dst (constantly @src))
8 alter-meta! dst
9 merge
10 (dissoc (meta src)
11 : 1 : 1 : 1 : 1 : 1 : 1 : 1 : 1 : 1 : 1 : 1 : 1 : 1 : 1 : 1 : 1 : 1 : 1 : 1 : 1 : 1 : 1 : 1 : 1 : 1 : 1 : 1 : 1 : 1 : 1 : 1 : 1 : 1 : 1 : 1 : 1
```

```
1 (def highest-number 24)
\frac{2}{3}9
```

```
(set-validator! #'highest-number
4 \t\t (fn \t\t fin)5 (and (number? n)
6 ;; numbers less than ten
7 ;; aren't very high
8 (>= n 10))10 (alter-var-root #'highest-number (constantly -15))
11 ;; java.lang.IllegalStateException:
12 ;; Invalid reference state
```
# [Secondary Features & Uses](#page-49-0) [Finally](#page-70-0)

 $\leftarrow$ 

<span id="page-70-0"></span>J. 活

∍

- Lots of compiler options
- Vars are functions
- Watchers and validators

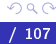
## [Dynamic Vars](#page-72-0)

Gary Fredericks [Vars Vars Vars Vars Vars Vars Vars Vars Vars Vars Vars](#page-0-0) February 25, 2015 73 / 107

×.

重わせ悪わ

4日下

4 伺 ▶

<span id="page-72-0"></span> $299$ 

重

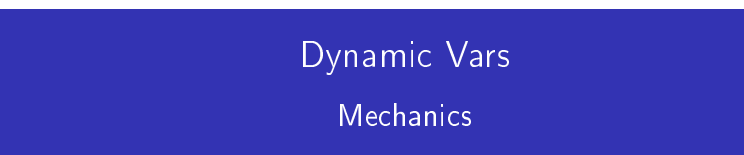

Gary Fredericks [Vars Vars Vars Vars Vars Vars Vars Vars Vars Vars Vars](#page-0-0) February 25, 2015 74 / 107

 $\mathbf{p}$ ∍

4 D F

K 向  $\mathbb{R} \rightarrow$ 重

 $\mathcal{A}$ 

<span id="page-73-0"></span> $299$ 

```
\frac{2}{3}6
8
```

```
1 (def ^:dynamic *highest-number* 24)
    (defn commit-heresy
 4 []
5 (inc *highest-number*))
7 \vert (commit-heresy) => 25
9 (:dynamic (meta #'*highest-number*)) => true
10 (.isDynamic #'*highest-number*) => true
```
 $\overline{2}$ 3

5 25

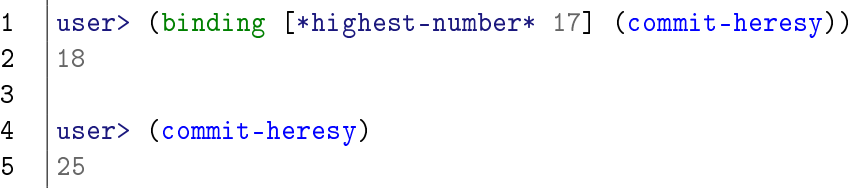

4 D F

× 向  $\Rightarrow$ 重

 $\overline{4}$ 

#### set!

```
4
9
```

```
1 (defn double-the-highest-number!
2 \vert \vert \vert \vert3 (set! *highest-number* (* 2 *highest-number*)))
5 (double-the-highest-number!)
6 ;; java.lang.IllegalStateException:
7 \mid ;; Can't change/establish root binding of:
8 ;; *highest-number* with set
10 (binding [*highest-number* 17]
11 (let [x1 (commit-heresy)]
12 (double-the-highest-number!)
13 (let [x2 (commit-heresy)]
14 [x1 x2])))
15 => [18 35]
```
4 D F 4 母

- Futures and agents intentionally copy thread-local bindings from your thread before executing tasks
- bound-fn can be used in other concurrency contexts when you need to share bindings

• compare at a repl:

(.start (Thread. (fn [] (println "raw thread"))))  $\frac{2}{3}$ (future (println "future"))

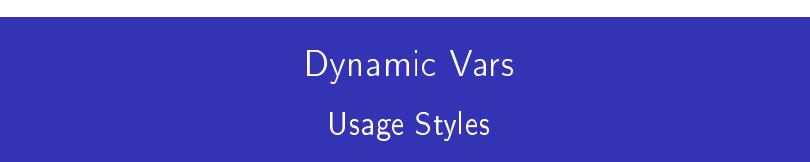

Gary Fredericks [Vars Vars Vars Vars Vars Vars Vars Vars Vars Vars Vars](#page-0-0) February 25, 2015 79 / 107

K ロ ▶ K @ ▶ K 할 ▶ K 할 ▶ 이 할 → 90 Q ·

<span id="page-78-0"></span>

- Normally are not dynamically-bound
- \*out\* (compare to System/out)
	- \*in\*, \*err\*
- \*read-eval\*
- Connections in some IO libs
- Repl vars: \*1, \*2, \*3, \*e
- **•** robert bruce
- \*agent\*
- \*ns\* (when compiling)

 $200$ 

э

- Mostly compiler flags
- \*warn-on-reflection\*  $\bullet$
- \*unchecked-math\*  $\bullet$
- \*assert\*  $\bullet$

э

## Dynamic Vars in clojure.core

```
\begin{array}{ccc} 1 & \# \ 2 & \# \ 1 & \times 1 & \end{array} #'*fn-loader*
 2 \#'*2 #'*in*
 3 \mid \#'*3 \#'*math-context*
 \begin{array}{c}\n 4 \quad \# \cdot * \text{agent*} \\
 5 \quad \# \cdot * \text{allow-unresolved-vars*} \\
 \end{array}#'*allow-unresolved-vars*    #'*out*
 \begin{array}{c|c} 6 & \text{#} \text{'}*assert* & \text{#} \text{'}*print-dup* \\ 7 & \text{#} \text{'}*closure-version* & \text{#} \text{'}*print-leng \end{array}#'*clojure-version*    #'*print-length*
 8 \#'*command-line-args* \#'*print-level*
 9 \#'*compile-files* \#'*print-meta*
10 \#'*compile-path* \#'*print-readably*
11 \#'*compiler-options* \#'*read-eval*
12 \#'*data-readers* \#'*source-path*
13 #'*default-data-reader-fn* #'*unchecked-math*
14 \mid #'*e #'*use-context-classloader*
15 \#'*err* #'*verbose-defrecords*
16 \#'*file* #'*warn-on-reflection*
17 \#'*flush-on-newline* #'pr
```
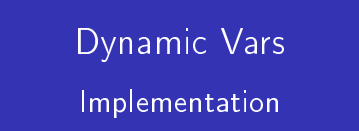

× ×

4 **D** F

<span id="page-83-0"></span>重

Þ . p

#### Var.java: Frame

 $\begin{array}{c} 7 \\ 8 \\ 9 \end{array}$ 

 $\frac{13}{14}$ 

17 }

19 }

```
1 public final class Var ... {<br>2 static class Frame{<br>3 final static Frame TOP =<br>4 new Frame(PersistentHa<br>5 Associative bindings;
          static class Frame{
            final static Frame TOP =new Frame(PersistentHashMap.EMPTY, null);
 5 Associative bindings;<br>6 Frame prev;
            Frame prev;
            public Frame(Associative bindings, Frame prev){
9 this.bindings = bindings;<br>10 this.prev = prev:
               this.prev = prev;
11 }
12 \mid \}static final ThreadLocal<Frame>dvals=new ThreadLocal<Frame>(){
15 protected Frame initialValue(){<br>16 protected Frame.TOP:
               return Frame.TOP;
18 };
                                                                 ( ロ ) ( 何 ) ( ヨ ) ( ヨ )÷,
                                                                                                QQ
```
#### Var.java: TBox

```
1 public final class Var ... {
2 | static class TBox{
3
4 volatile Object val;
5 final Thread thread;
6
7 | public TBox(Thread t, Object val){
8 this.thread = t;
9 this.val = val;
10 }
11 }
12 }
```
#### Var.java: .deref

```
1 public final class Var \dots \{<br>2 final public Object deref(
 2 \leftarrow final public Object deref(){<br>3 TBox b = getThreadBinding(
 \begin{array}{c|c} 3 & \text{TBox } b = \text{getThreadBinding}(); \\ 4 & \text{if} (b != \text{null}) \end{array}\begin{array}{c|c} 4 & \text{if (b != null)} \\ 5 & \text{return b.va} \end{array}5 return b.val;<br>6 return root;
             return root;
          8 public final TBox getThreadBinding(){
 9 \left| \right| if(threadBound.get())
11 IMapEntry e = dvals.get().bindings.entryAt(this);
12 if(e != null)13 | return (TBox) e.val();
14 }
15 return null;
```
(□ ) (f)

э

 $QQ$ 

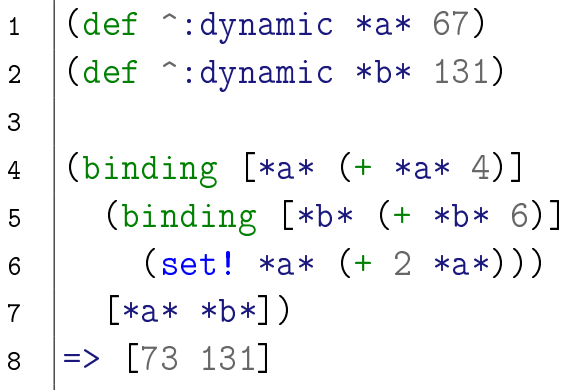

 $\leftarrow$   $\Box$ 

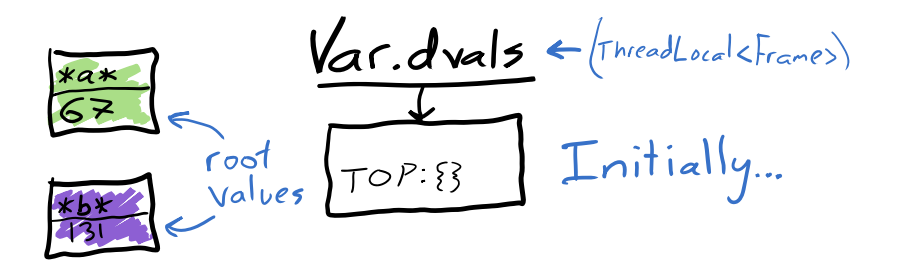

÷  $\sim$ 

4 **D** F

向

Э× э  $200$ 

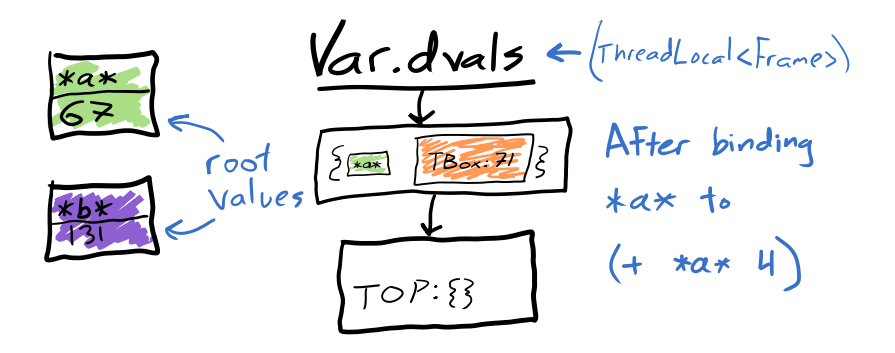

舌

4 D F ⊣●●  $\Rightarrow$ ÷.

 $\blacktriangleright$   $\blacktriangleleft$ 

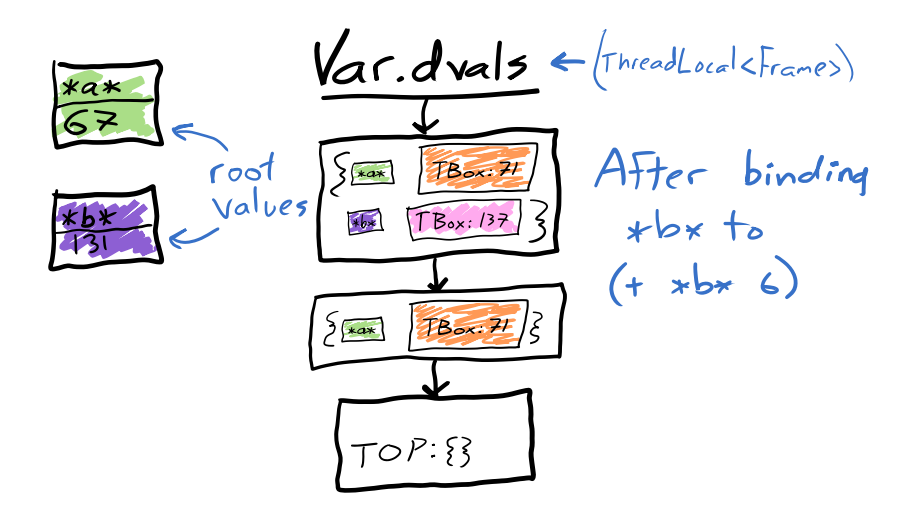

Gary Fredericks [Vars Vars Vars Vars Vars Vars Vars Vars Vars Vars Vars](#page-0-0) February 25, 2015 91 / 107

э.

 $\rightarrow$ 

4 **D** F

重き

 $\Omega$ 

э

![](_page_91_Picture_1.jpeg)

Gary Fredericks [Vars Vars Vars Vars Vars Vars Vars Vars Vars Vars Vars](#page-0-0) February 25, 2015 92 / 107

Þ

 $\rightarrow$ 

4 **D** F

重き

э

![](_page_92_Picture_1.jpeg)

Gary Fredericks [Vars Vars Vars Vars Vars Vars Vars Vars Vars Vars Vars](#page-0-0) February 25, 2015 93 / 107

э D.

4 **D** F

向

 $\Rightarrow$ э

![](_page_93_Picture_1.jpeg)

э.  $\rightarrow$ 

4 **D** F

向

 $\Rightarrow$ 

э

```
1 \det ^:const a 12)
2 \vert (def b 24)
2 \begin{bmatrix} \text{def} & b & 24 \\ 0 & \text{def} & 24 \end{bmatrix}<br>3 \begin{bmatrix} \text{def} \sim 36 \end{bmatrix}4
5 (defn add-and-stringificate
6 [d]
7 \mid (\text{str } (+ a b * c * d)))
```
### Various Var Usages Java

9

```
import clojure.lang.*;
        public final class user$add_and_stringificate extends AFunction{
            public static final Var str, b, c;
            static {
               strVar = RT.var("clojure.core", "str");bVar = RT.var("user", "b");
            cVar = RT.var("user", "*c*");
  8 }
10 public Object invoke(Object d){<br>11 TEn str = (TEn)strVar.getRawR
11 IFn str = (IFn) strVar.getRawRoot();<br>12 long a = 12:
\begin{array}{c|c} 12 & \text{long } a = 12; \ 13 & \text{Divic } b = b \end{array}\begin{array}{c|c} 13 & \text{Object b = bVar.getRawRoot();} \\ 14 & \text{Number tmm1 = Numbers.add(a))} \end{array}14 Number tmp1 = Numbers. add(a, b);<br>15 Dbiect c = cVar. get():
\begin{array}{c|c} 15 & \text{Object c = cVar.get();} \ \end{array}<br>16 Number tmp2 = Numbers.
16 Number tmp2 = Numbers.add(tmp1, c);<br>17 Number tmp3 = Numbers.add(tmp2, d);
17 Number tmp3 = Numbers.add(tmp2, d);<br>18 return str invoke(tmp3).
               return str.invoke(tmp3);
19 }
20 }
          Gary Fredericks Vars Vars Vars Vars Vars Vars Vars Vars Vars Vars Vars February 25, 2015 96 / 107
```
![](_page_96_Picture_0.jpeg)

Gary Fredericks [Vars Vars Vars Vars Vars Vars Vars Vars Vars Vars Vars](#page-0-0) February 25, 2015 97 / 107

Þ  $\mathbf{p}$ ×.

4 D F

K 向 Þ  $\rightarrow \equiv$ 

<span id="page-96-0"></span> $299$ 

重

- **•** Thread-local values
- Can be updated in two different ways
- Lots of use cases & use styles

э

## [Miscellany](#page-98-0)

Gary Fredericks [Vars Vars Vars Vars Vars Vars Vars Vars Vars Vars Vars](#page-0-0) February 25, 2015 99 / 107

D.

4 D F

K 向 ÷,

 $\prec$ . p <span id="page-98-0"></span> $299$ 

重

```
1 -------------------------
2 clojure.core/with-local-vars
3 ([name-vals-vec & body])
4 Macro
 5 varbinding=> symbol init-expr
7 Executes the exprs in a context in which the
 8 | symbols are bound to vars with per-thread bindings
 9 to the init-exprs. The symbols refer to the var
10 objects themselves, and must be accessed with
11 var-get and var-set
```
what?

6

```
1 | user> (with-local-vars [v 24] v)2 |# < Var: --unnamed-->
3
4 user> (with-local-vars [v 24] (class v))
 5 #<java.lang.Class@5677da01 class clojure.lang.Var>
6
7 | user> (with-local-vars [v 24] (deref v))
8 \mid 249
10 | user> (with-local-vars [v 24] (var-get v))
11 \mid 2412
13 | user> (with-local-vars [v 24] (meta v))14 {:name nil, :ns nil}
```
![](_page_101_Figure_1.jpeg)

### lein-shorthand

Lets you configure an alias namespace with a tiny name like. or  $\&$ .

```
\begin{array}{c} 1 \\ 2 \\ 3 \end{array} \begin{array}{c} {(\cdot/{\rm dir} \ \cdot)} \\ {;\, \cdot \, \, add\text{-}de} \\ {;\, \cdot \, \, add\text{-}ho} \end{array}; ; add-dep
  \begin{array}{c} 3 \\ 4 \end{array} ;; add-hook
   \begin{array}{c|cc} 4 & ; & \text{approx} \\ 5 & ; & \text{log} \end{array}\begin{array}{c|c} 5 & ; & bg \\ 6 & ; & bg \end{array}6 ;; bg-deref
  \begin{array}{c} 7 \\ 8 \end{array} ;; break!
  \begin{array}{c|c} 8 & ; & \text{dir} \\ 9 & : & \text{loc} \end{array}; ; doc
10 ; mexpand-all
11 \vert;; pp
12 ; ; pst
13 ;; remove-hook14 ;; source
15 ;; unbreak!
16 ;; unbreak!!
```
同

4 **D** F

 $QQ$ 

Þ

```
1 user> (./bg (Thread/sleep 500) (inc 24))
2 # <br/>bg0 has been running for 0.000 seconds><br>3 :: Starting background task bg0
    ;; Starting background task bg0
4 ;; \#<DONE: bg0 ran for 0.501 seconds>
5 |user\rangle bg0
6 | 25
```
## [This is the beginning of the end](#page-104-0)

Gary Fredericks [Vars Vars Vars Vars Vars Vars Vars Vars Vars Vars Vars](#page-0-0) February 25, 2015 105 / 107

 $\blacksquare$ 

活

∍ **D**  <span id="page-104-0"></span> $299$ 

# Vars are Clojure glue

- Vars are reference types
- Dynamic vars

Okay thank you for listening do we have time for questions if so I can do that or regardless) lyou can ask me later or on twitter or something also thank you to Joe Hirn and and to Groupen and Sean Massa and for that matter to my wife who has to singlehandedly convince both of the children to not )<br>only eat their dinner but also prepare for and actually begin to sleep. Speaking of which, loack when I wed to speed more the other withy in the dock withing for children to full extent that the hardy, I decided to try to pass the fine by proteing medally Factoring additiony three-oligit monkers, and these are now interesting trials to festing divisibility like let's say upoint toping to defectorine if 401 is Britishlo by 19. Well abviously go shilk de halle adfodekteg alfo d'19 vital dogy teamera the trêt i phy te cifindhó treat endhi d'Oat Kon al that shi ng tha problès ya har to "<br>wy dicept war se san below 0.00,55 th m alw 90 <u>med a</u>d shot 1990 as go oa 1  $\Omega$ 

Gary Fredericks [Vars Vars Vars Vars Vars Vars Vars Vars Vars Vars Vars](#page-0-0) February 25, 2015 107 / 107